| 1.  | C'in CPU denotes a) Central d) Computer                                                                                                    | b) Common<br>e) None of these                                              | c) Convenient                             |  |  |  |
|-----|----------------------------------------------------------------------------------------------------|----------------------------------------------------------------------------|-------------------------------------------|--|--|--|
| 2.  | Which of the following uses a ha) supercomputer d) <b>PDA</b>                                                                                   | andheld operating system? b) personal computer e) None of these            | c) Laptop                                 |  |  |  |
| 3.  | To display the contents of a folda) click on it<br>d) give it a password                                                                        | der in Windows Explorer you sho<br>b) collapse it<br>e) None of these      | ould<br>c) name it                        |  |  |  |
| 4.  | The CPU comprises of Control,<br>a) Microprocessor<br>d) ROM                                                                                    | Memory and units b) <b>Arithmetic/Logic</b> e) None of these               | c) Output                                 |  |  |  |
| 5.  | is the most important/pov<br>a) Desktop<br>d) Network station                                                                                   | werful computer in a typical netv<br>b) Network client<br>e) None of these | vork<br>c) <b>Network server</b>          |  |  |  |
| 6.  | A(n) appearing on a we a) anchor d) reference                                                                                                   | b page opens another document<br>b) URL<br>e) None of these                | when clicked<br>c) <b>hyperlink</b>       |  |  |  |
| 7.  | Which of the following refers to programs? a) Desktop d) <b>Window</b>                                                                          | b) Dialog box e) None of these                                             | ing information and running c) Menu       |  |  |  |
| 8.  | is a windows utility program that locates and eliminates unncessary fragments and rearranges filed and unused disk space to optimize operations |                                                                            |                                           |  |  |  |
|     | <ul><li>a) Backup</li><li>d) Restore</li></ul>                                                                                                  | <ul><li>b) Disk cleanup</li><li>e) None of these</li></ul>                 | c) Disk defragmenter                      |  |  |  |
| 9.  | _                                                                                                    | b) Shock e) None of these                                                  |                                           |  |  |  |
| 10. | The software that is used to creata) DBMS d) Word processors                                                                                    | ate text-based documents are refe<br>b) Suites<br>e) None of these         | erred to as c) Spreadsheets               |  |  |  |
| 11. | devices convert hun computer can process. a) Printing                                                                                           | nan understandable data and prog<br>b) Output                              | grams into a form that the c) Solid state |  |  |  |
|     | d) Input                                                                                                    | e) None of these                                                           | -, 20112 01111                            |  |  |  |
| 12. | Allows users to upload files to a location a) General purpose applications                                                                      | an online site so they can be view                                         | ved and edited from another               |  |  |  |

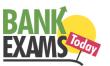

- b) Microsoft Outlook
- c) Web-hosted technology
- d) Office live
- e) None of these
- 13. What feature adjusts the top and bottom margins so that the text is centered vertically on the printed page?
  - a) Vertical justifying
  - b) Vertical adjusting
  - c) Dual centering
  - d) Horizontal centering
  - e) None of these
- 14. Which of these is not a means of personal communication on the internet?
  - a) Chat
- b) Instant messaging

c) Instanotes

- d) Electronic mail
- e) None of these
- 15. What is the overall term for creating editing, formatting, storing, retrieving and printing a text document?
  - a) Word processing
- b) Spreadsheet design
- c) Web design

- d) Database management
- e) None of these
- 16. Fourth generation mobile technology provides enhanced capabilities allowing the transfer of both \_\_\_\_\_ data, including full-motion video, high-speed internet access, and video conferencing.
  - a) video data and information
  - b) voice and non-voice
  - c) music and video
  - d) video and audio
  - e) None of these
- 17. \_\_\_\_\_\_ is a form of denial of service attack in which a hostile client repeatedly sends SYN packets to every port on the server using fake IP addresses.
  - a) Cybergaming crime
  - b) Memory shaving
  - c) Syn flooding
  - d) Software piracy
  - e) None of these
- 18. Which of these is a point and draw device?
  - a) Mouse
- b) Scanner
- c) Printer

- d) CD-ROM
- e) None of these
- 19. A set of rules for telling the computer what operations to perform is called a
  - a) procedural language
  - b) structures
  - c) natural language
  - d) programming language
  - e) None of these
- 20. A detailed written description of the programming cycle and the program, along with the test results and a printout of the program is called

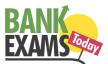

- a) documentation
- b) output
- c) reporting
- d) spec sheets
- e) None of these
- 21. Forms that are used to organize business data into rows and coloumns are called
  - a) transaction sheets
  - b) registers
  - c) business forms
  - d) spread sheets
  - e) None of these
- 22. In power point, the header and footre button can be found on the insert tab in what group?
  - a) Illustrations group
  - b) Object group
  - c) Text group
  - d) Tables group
  - e) None of these
- 23. A(n) \_\_\_\_\_\_ is a set of programs designed to manage the resources of a computer, including starting the computer, managing programs, managing memory and coordinating tasks between input and output devices.
  - a) application suite
  - b) compiler
  - c) input/output system
  - d) operating system
  - e) None of these
- 24. A typical slide in a slide presentation would not include
  - a) photo images charts, and graphs
  - b) graphs and clip art
  - c) clip art and audio clips
  - d) full motion video
  - e) None of these
- 25. The PC productivity tool that manipulates data organized in rows and coloumn is called a
  - a) spreadhsheet
  - b) word processing document
  - c) presentation mechanism
  - d) database record manager
  - e) None of these
- 26. In the absence of parentheses, the order of operation is
  - a) exponentiation, addition of subtraction, muliplication of division
  - b) addition or subtraction, multiplication or division, exponentiation
  - c) multiplication or division, exponenitation, addition or subtraction
  - d) exponentiation, multiplication or division, addition of subtraction
  - e) None of these

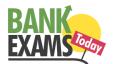

| 27. | To find the Paste Specia a) Design d) <b>Home</b>                                                                                      | al option, you use the cl<br>b) Slide show<br>e) None of these                     |                                       | e tab of power point                                                          |  |  |
|-----|----------------------------------------------------------------------------------------------------|------------------------------------------------------------------------------------|---------------------------------------|-------------------------------------------------------------------------------|--|--|
| 28. | A(n) program is a) Interpreter d) <b>Executable</b>                                                                                    | one that is ready to run<br>b) High level<br>e) None of these                      | and does not need to<br>c) Compiler   | be altered in any way.                                                        |  |  |
| 29. | Usually downloaded into computer's hard disk by a) anonymous files b) behaviour files c) banner ads d) <b>cookies</b> e) None of these |                                                                                    |                                       | are written to your                                                           |  |  |
| 30. | profits, and gross margi<br>a) Use the insert mode<br>followed by a space                                                              | n?  , position the cursor be position the cursor after                             | efore the g in the gr                 | oss, then type the word and type the word and followed then type the word and |  |  |
| 31. | A program either talk o<br>over the internet is calle<br>a) Wiki<br>d) <b>Blog</b>                                                     |                                                                                    | ailable in digital forr<br>c) Vodcast | mat for automatic download                                                    |  |  |
| 32. | Which power point view displays each slide of the presentation as a thumbnail and is useful for earranging slides?                     |                                                                                    |                                       |                                                                               |  |  |
|     | <ul><li>a) Slide sorter</li><li>d) Notes page</li></ul>                                                                                | <ul><li>b) Slide show</li><li>e) None of these</li></ul>                           | c) Slide master                       |                                                                               |  |  |
| 33. |                                                                                                    | on the motherboard of a nes. What are these lines b) <b>Buses</b> e) None of these |                                       | gether by se ts of parallel                                                   |  |  |
| 34. | What is the name given and/or animation? a) Motionware d) Multimedia                                                                   | to those applications th b) Anigraphics e) None of these                           | at combine text, sour                 | nd, graphics, motion video,                                                   |  |  |
| 35. | ,                                                                                                    | device that supports da                                                            | ta encryption for sec                 | ure wireless communication                                                    |  |  |

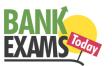

|     | c) wireless hub d) router e) None of these                                                                                                    |
|-----|----------------------------------------------------------------------------------------------------|
| 36. | A(n) language reflects the way people think mathematically. a) cross-platform programming b) 3GL business programming c) event driven programming d) functional e) None of these                                                                  |
| 37. | When entering text within a document, the Enter key is normally pressed at the end of every a) Line b) <b>Sentence</b> c) Paragraph d) Word e) None of these                                                                                      |
| 38. | When a real time telephone call between people is made over the Internet using computers, it is called a) a chat session b) an e-mail c) an instant message d) internet telephony e) None of these                                                |
| 39. | Which of the following is the first step in sizing a window?  a) Point to the title bar  b) Pull down the view menu to display the toolbar c) Point to any corner or border d) Pull down the view menu and change to large icons e) None of these |
| 40. | Which of the following software could assist someone who cannot use their hands for computer input?  a) Video conferencing b) Speech recognition c) Audio digitizer d) Synthesizer e) None of these                                               |
| 41. | a document means the file is transferred from another computer to your computer a) Uploading b) Really Simple Syndication c) Accessing d) Downloading e) None of these                                                                            |
| 42. | Which computer memory is used for storing programs and data currently being processed by the CPU?  a) Mass memory  b) Internal memory  c) Non-volatile memory  d) PROM                                                                            |

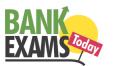

|     | e) None of these                                                                                                    |
|-----|----------------------------------------------------------------------------------------------------|
| 43. | Computers that control processes accept data in a continuous a) data traffic pattern b) data highway c) infinite loop d) feedback loop e) None of these                                                                                                    |
| 44. | What refers to a set of characters of a particular design?  a) Keyface  b) Formation  c) Calligraph  d) Stencil  e) None of these                                                                                                    |
| 45. | is used by public and private enterprises to publish and share financial information with each other and industry analysis across all computer platforms and the Internet.  a) Extensible Markup Language b) Extensible Business Reporting Language c) Enterprise Application Integration d) Sales Force Automation Software e) None of these |
| 46. | Which part of the computer is used for calculating and comparing?  a) ALU  b) Control unit  c) Disk unit  d) Modem  e) None of these                                                                                                    |
| 47. | The method of Internet access that requires a phone line, but offers faster access speeds than dialup is the connection.  a) cable access b) satellite access c) fiber-optic service d) modem e) None of these                                                                                                    |
| 48. | software creates a mirror image of the entire hard disk, including the operating system, applications, files and data.  a) Operating system b) <b>Backup software</b> c) Utility programs d) Driver imaging e) None of these                                                                                                    |
| 49. | What is a URL?  a) A computer software program  b) A type of programming object  c) The address of a document or page on the World Wide Web  d) An acronym for Unlimited resources for Learning  e) None of these                                                                                                    |
| 50. | What is the significance of a faded (dimmed) command in a pull-down menu?  a) The command is not currently accessible  b) A dialog box appears if the command is selected                                                                                                    |

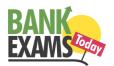

- c) A help window appears if the command is selected
- d) There are no equivalent keystrokes for the particular command
- e) None of these
- 51. Your business has contracted with another company to have them host and run an application for your company over the Internet. The company providing this service to your business is called an
  - a) Internet service provider
  - b) Internet access provider
  - c) Application service provider
  - d) Outsource agency
  - e) None of these

| 52. | A(n) | allows y | you to | access | your | e-mail | from | anyw | here |
|-----|------|----------|--------|--------|------|--------|------|------|------|
|     | ()   |          | ,      |        | J    |        |      |      |      |

- a) forum
- b) webmail interface
- c) message board

- d) weblog
- e) None of these
- 53. Which of the following would you find on Linkedin?
  - a) Games
- b) Connections
- c) Chat

- d) Applications
- e) None of these
- 54. \_\_\_\_\_\_ is a technique that is used to send more than one call over a single line.
  - a) Digital transmission
  - b) Infrared transmission
  - c) Digitizing
  - d) Multiplexing
  - e) None of these
- 55. The search companion can
  - a) locate all files containing a specified phrase
  - b) restrict its search to a specified set of folders
  - c) locate all files containing a specified phrase and restrict its search to a specified set of folders
  - d) cannot locate all files containing a specified phrase or restrict its search to a specified set of folders
  - e) None of these
- 56. Which of the following cannot be part of an e-mail address?
  - a) Period
- b) At sign
- c) Space

- d) Underscore
- e) None of these
- 57. Which of the following must be contained in a URL?
  - a) A protocol identifier
  - b) The letters www.
  - c) The unique registered domain name
  - d) www.and the unique registered domain name
  - e) None of these
- 58. Which of the following information systems focuses on making manufacturing processes more efficient and of higher quality?
  - a) Computer aided manufacturing

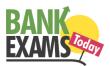

- b) Computer integrated manufacturing
- c) Computer aided software engineering
- d) Computer aided system engineering
- e) None of these
- 59. A mistake in an algorithm that causes incorrect results is called a
  - a) logical error
  - b) syntax error
  - c) procedural error
  - d) compiler error
  - e) None of these
- 60. A device for changing the connection on a connector to a different configuration is
  - a) a converter
  - b) a competent
  - c) an attachment
  - d) an adapter
  - e) None of these
- 61. To navigate to a new web page for which you know the URL, type that URL in the browser's ... and press Enter
  - a) Address bar
  - b) Domain bar
  - c) Address button
  - d) Name button
  - e) None of these
- 62. The CPU also called the ... when talking about PCs, does the vast majority of the processing for a computer.
  - a) Macroprocessor
  - b) RAM
  - c) Memory system
  - d) microprocessors
  - e) None of these
- 63. A computer's type, processor and operating system define its ...
  - a) Brand
- b) Size
- c) Platform

- d) **Speed**
- e) None of these
- 64. A kiosk
  - a) is data organised and presented in a manner that has additional value beyond t he value of the data itself
  - b) combines microscopic electronic components on a single integrated circuit that processes bits according to software instructions
  - c) is a computer station that provides the public with specific and useful information and service
  - d) describes a computer's type, processor, and operating system
  - e) None of these
- 65. The part of the CPU that accesses and decodes programme instructions, and coordinates the flow of data among various system components is the

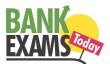

|     | a) ALU<br>d) Motherboard                                                                                                    | b) <b>Control unit</b> e) None of these                     | c) Megabertz                                                      |  |  |  |
|-----|----------------------------------------------------------------------------------------------------|-------------------------------------------------------------|-------------------------------------------------------------------|--|--|--|
| 66. | Computer programs are readable version of a properties a) cache b) instruction set c) source code d) word size e) None of these                                                                                                    |                                                             | rogramming language, however, the human                           |  |  |  |
| 67. | a) They are the same just two different terms used by different manufacturers b) A CD-ROM can be written to and a CD-RW cannot c) A CD-RW can be written to, but a CD-ROM can only be read from d) A CD-ROM holds more information than a CD-RW e) None of these |                                                             |                                                                   |  |  |  |
| 68. | <ul> <li>What is the term for how words will appear on a page?</li> <li>a) Text formatting</li> <li>b) Character formatting</li> <li>c) Point size</li> <li>d) Typeface</li> <li>e) None of these</li> </ul>                                                     |                                                             |                                                                   |  |  |  |
| 69. | The process of a compu<br>a) Pulling<br>d) Transfering                                                                                                    | ter receiving information b) Pushing e) None of these       | n form a server on the Internet is known as c) <b>Downloading</b> |  |  |  |
| 70. | When sending an e-mai<br>a) <b>Subject</b><br>d) CC                                                                                                    | l, the line describe the b) To e) None of these             | e contents of the message<br>c) Contents                          |  |  |  |
| 71. | All the deleted files go to a) <b>Recycle bin</b> d) My computer                                                                                                    | to b) Task bar e) None of these                             | c) Tool bar                                                       |  |  |  |
| 72. | You organise files by st<br>a) Archives<br>d) Lists                                                                                                    | oring them in b) <b>Folders</b> e) None of these            | c) Indexes                                                        |  |  |  |
| 73. |                                                                                                    | nnique name that identifi<br>b) Website<br>e) None of these | es a specific on the web<br>c) PDA                                |  |  |  |
| 74. | are specially car or your electronic that a) Servers b) <b>Embedded computers</b> c) Robotic computers d) Mainframes                                                                                                    | nermostat                                                   | os that reside inside o ther devices, such as your                |  |  |  |

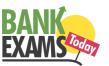

- e) None of these
- 75. Which of the following places the common data elements in order from smallest to largest?
  - a) Character, file, record, field, database
  - b) Character, record, field, file, database
  - c) Character, field, record, file, database
  - d) Bit, byte, character, record, field, file, database
  - e) None of these
- 76. Which of the following statements is false concerning file names?
  - a) Files may share the same name or the same extension but not both
  - b) Every file in the same folder must have a unique name
  - c) File extension is another name for file type
  - d) None of these
- 77. A disk's content that is recorded at the time of manufacture and that cannot be changed or erased by the user is
  - a) Memory only
- b) Write only

c) Read only

d) Run only

- e) None of these
- 78. Distributed processing involves
  - a) solving computer component problems from a different computer
  - $b) \ \textbf{solving computing problems by breaking them into smaller parts that are separately processed by different computers \\$
  - c) allowing users to share files on a network
  - d) allowing users to access network resources away from the office
  - e) None of these
- 79. The operating system determines the manner in which all of the following occurs except
  - a) user creation of a document
  - b) user interaction with the processor
  - c) printer output
  - d) data displayed on the monitor
  - e) None of these
- 80. Office LANs that are spread geographically apart on a large scale can be connected using a corporate
  - a) CAN
- b) LAN
- c) DAN

- d) WAN
- e) None of these
- 81. You can keep your personal files/folders in
  - a) My folder
  - b) My documents
  - c) My files
  - d) My text
  - e) None of these
- 82. The primary purpose of software is to turn data into
  - a) Websites
- b) Information
- c) Programs

- d) Objects
- e) None of these

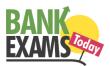

| 83. | A directory within a dir<br>a) Mini Directory<br>b) Junior Directory<br>c) Part Directory<br>d) <b>Sub Directory</b><br>e) None of these | ectory is called                          |                                    |                                                              |
|-----|----------------------------------------------------------------------------------------------------|-------------------------------------------|------------------------------------|--------------------------------------------------------------|
| 84. | A compiler translates a a) Machine language b) An algorithm c) A debugged program d) Java e) None of these                               | -                                         | gh-level language                  | into                                                         |
| 85. | When your turn on the ca) RAM testb) disk drive testc) memory testd) power on self teste) None of these                                  | computer, the boot rou                    | ine will perform th                | is test                                                      |
| 86. | A is a uni<br>a) Device letter<br>d) <b>File name extension</b>                                                                          | b) Folders                                | c) File n                          |                                                              |
| 87. |                                                                                                    | at a computer runs or o                   | executes<br>ed to it that are use  | ed to input and output data<br>ntral processing unit, memory |
| 88. | A contains spec<br>a) <b>Programming langu</b><br>d) Logic chart                                                                         | <b>lage</b> b) Syntax erro                | or                                 | cal steps of an algorithm c) Programming structure           |
| 89. | The simultaneous proce<br>a) <b>multiprogramming</b><br>b) multitasking<br>c) time-sharing<br>d) multiprocessing<br>e) None of these     | ssing of two or more p                    | rograms by multipl                 | e processors is                                              |
| 90. | The secret code that res a) <b>Password</b> d) Access code                                                                               | b) Passport                               | grams<br>c) Entry code             |                                                              |
| 91. | Computers use the<br>a) <b>Binary</b><br>d) Hexadecimal                                                                                  | number system t b) Octal e) None of these | o store data and per<br>c) Decimal | form calculations.                                           |

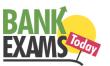

| 92. | The main function of the a) <b>perform arithmetic</b> b) store data and inform c) control computer out d) monitor all computer e) None of these | and logical operations<br>nation for future use<br>put, such as printing                                   |                                       |              |
|-----|----------------------------------------------------------------------------------------------------|----------------------------------------------------------------------------------------------------|---------------------------------------|--------------|
| 93. | a) Fetching d) Decoding                                                                                                    | b) Storing                                                                                                 | . c) Executing                        |              |
| 94. | Softcopy is the intangiba. The physical parts of b) The printed parts of c) <b>The printed output</b> d) The physical output e) None of these   | the computer the computer                                                                                  | is hardcopy?                          |              |
| 95. | A(n) is a prog<br>a) utility<br>b) application<br>c) <b>operating system</b><br>d) network<br>e) None of these                                  | ram that makes the comp                                                                                    | puter easier to use                   |              |
| 96. | A complete electronic of chip is called a(n) a) workstation b) CPU c) magnetic disk d) integrated circuit e) None of these                      | circuit with transistors an                                                                                | nd other electronic components on a s | mall silicoi |
| 97. | <ul><li>b) hardware, programs,</li><li>c) hardware, programs,</li></ul>                                                                         | comprised of processors, procedures a information, people and information, people and procedures, networks | l procedures<br>l networks            |              |
| 98. | An error in a computer a) Crash d) Virus                                                                                                    | program b) Power Failure e) None of these                                                                  | c) <b>Bug</b>                         |              |
| 99. | What is output?  a) What the processor to b) What the user gives to c) What the processor gd) What the processor e) None of these               | to the processor<br>gets from the user                                                                     |                                       |              |

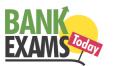

- 100. The person who writes and tests computer programs is called a
  - a) programmer
  - b) computer scientist
  - c) software engineer
  - d) project developer
  - e) None of these

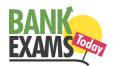